These are the results of profiling done on AMG2006 application run with command line options as follows –

*mpirun –np 64 amg2006 –P 4 4 4 [-r 6 6 6] -laplace*

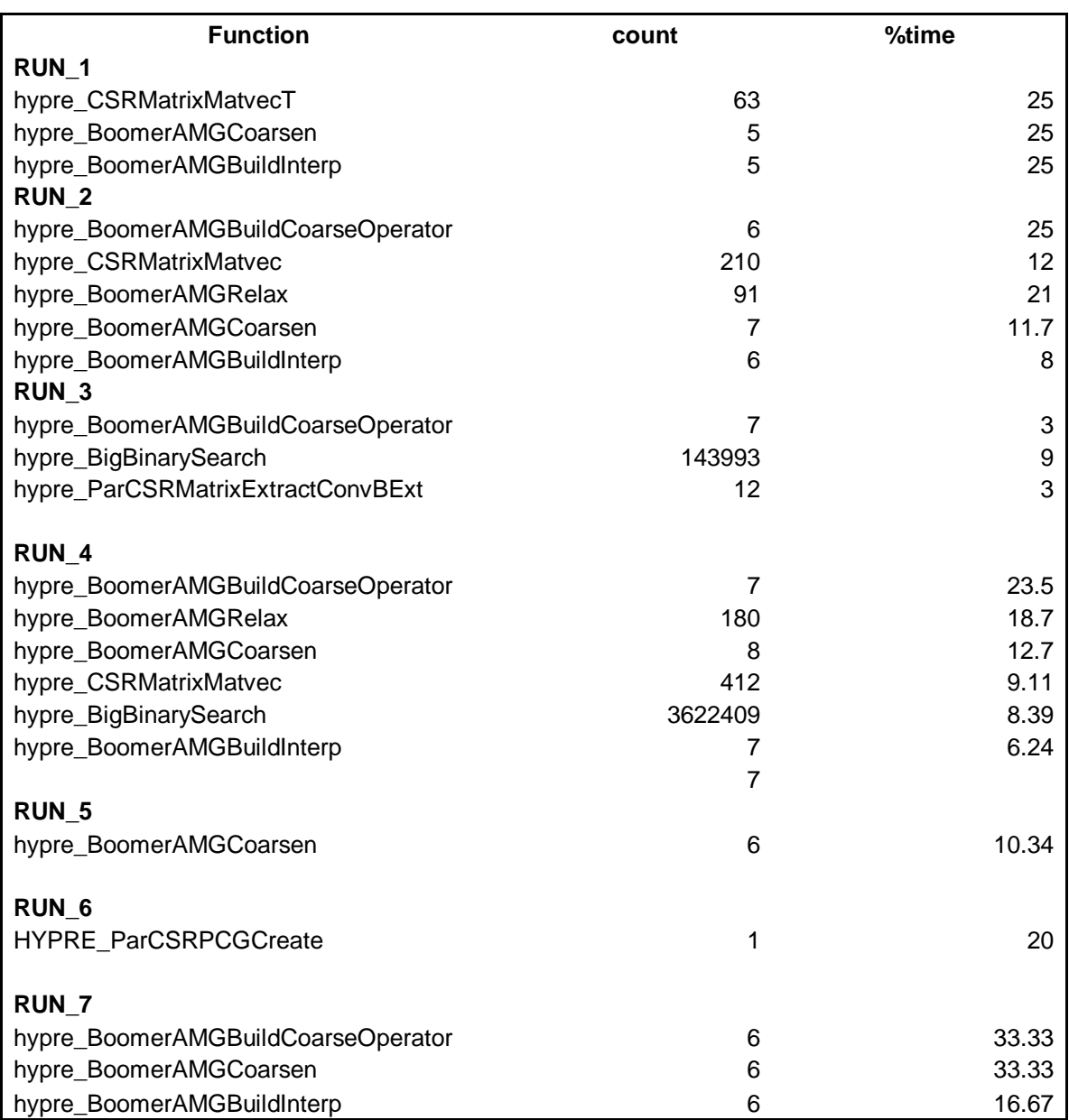

Summarizing the results, these functions consume most time –

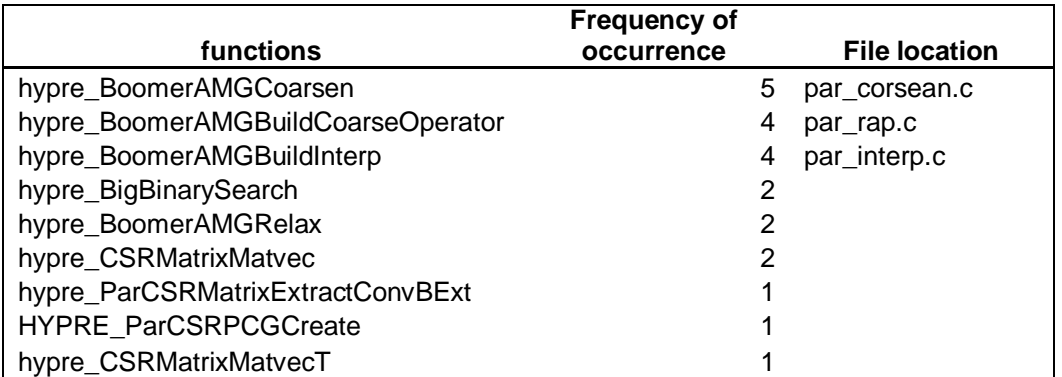

These are the results of profiling done on AMG2006 application run with command line options as follows –

*mpirun –np 64 amg2006 –P 4 4 4 [-r 6 6 6] -27pts*

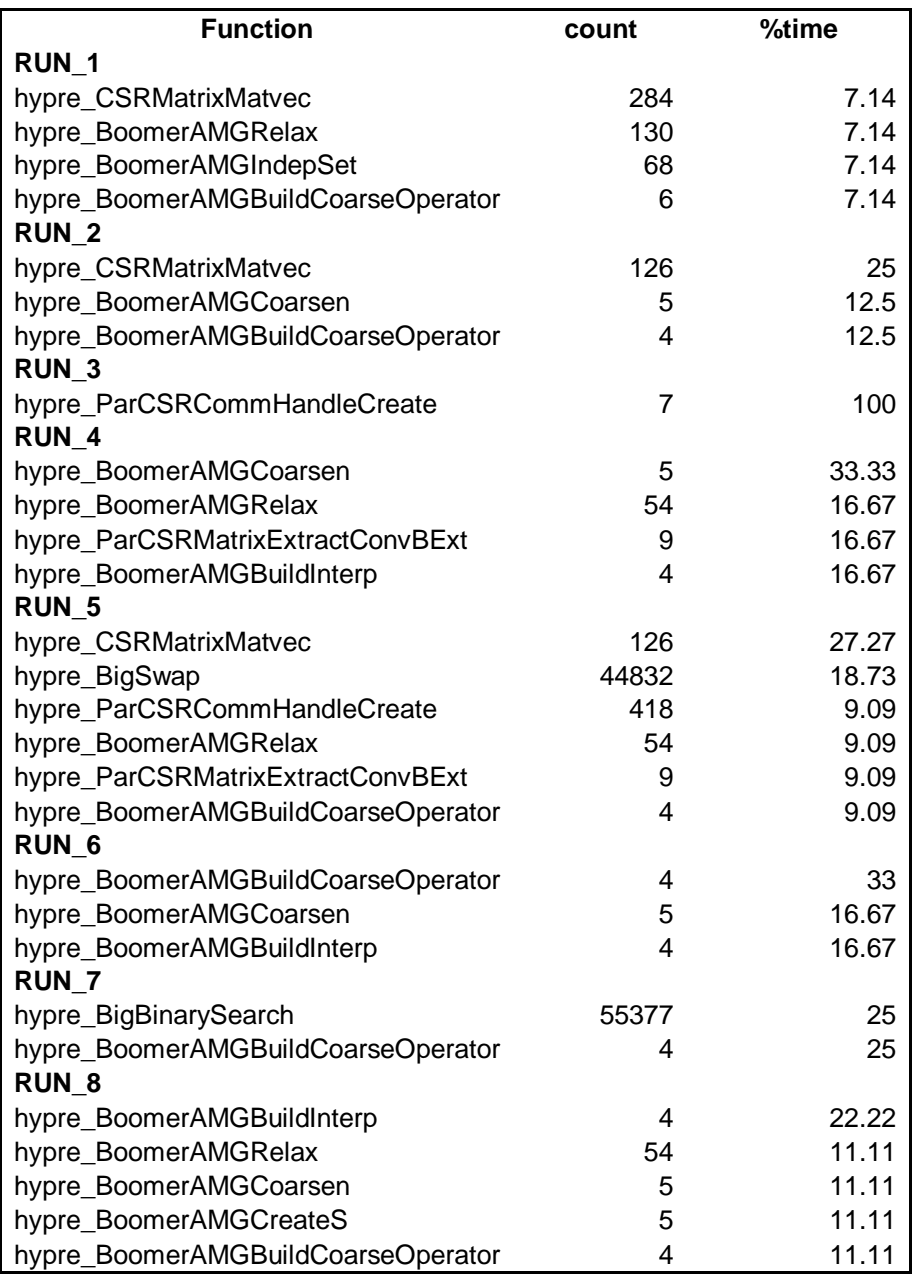

Summarizing the results, these functions consume most time –

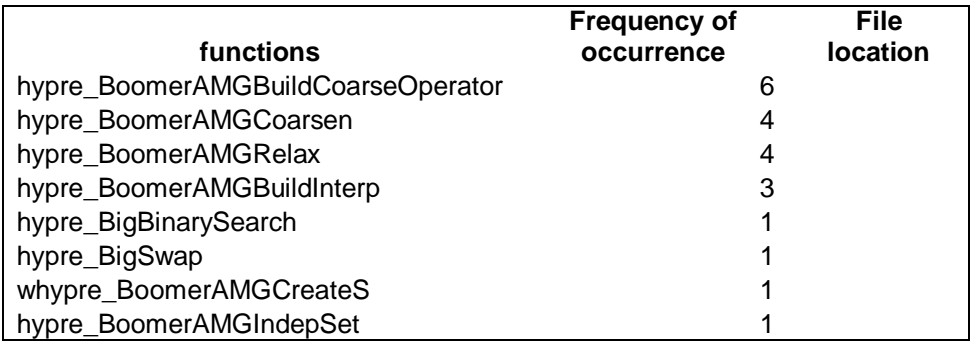